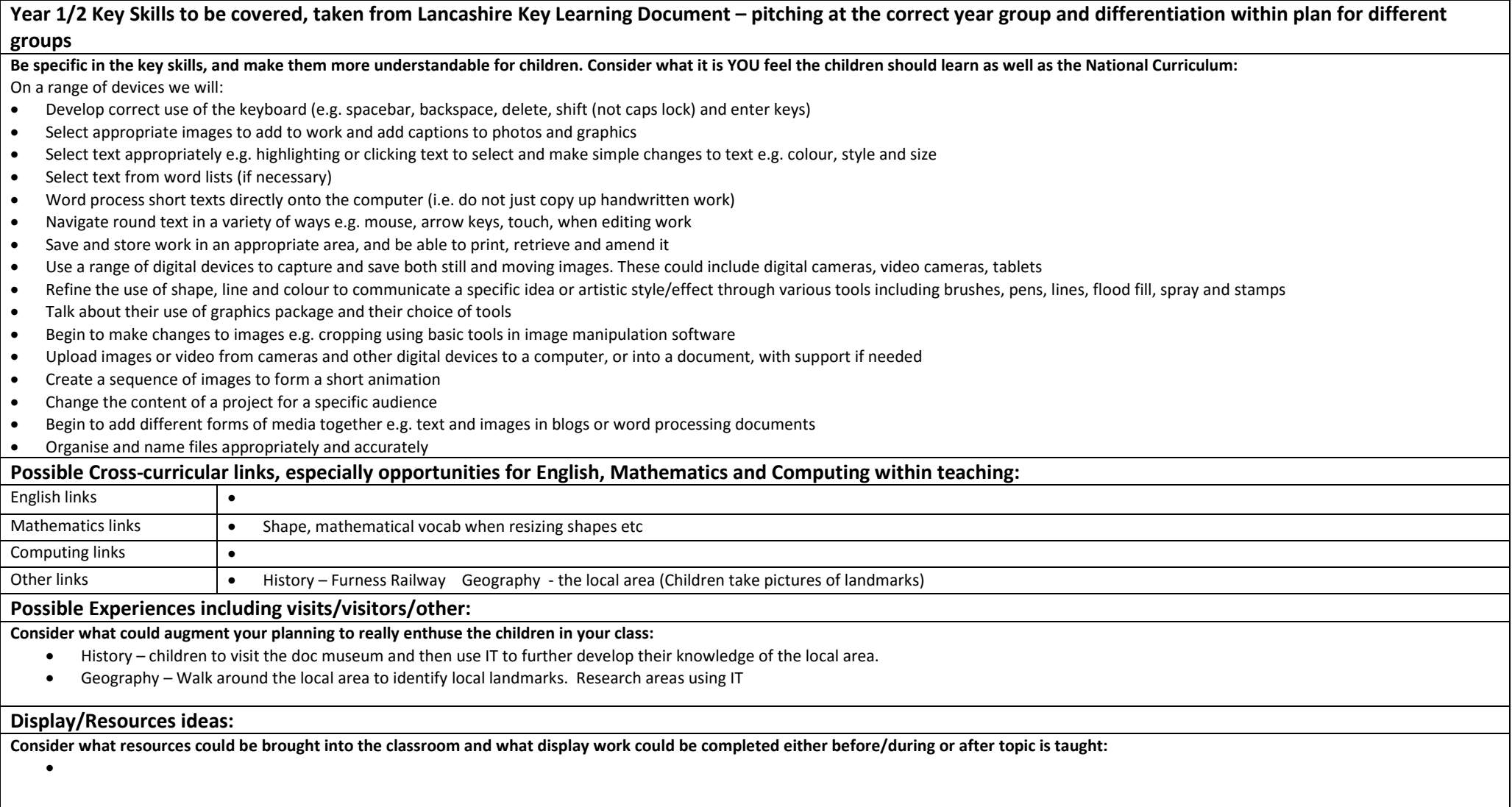

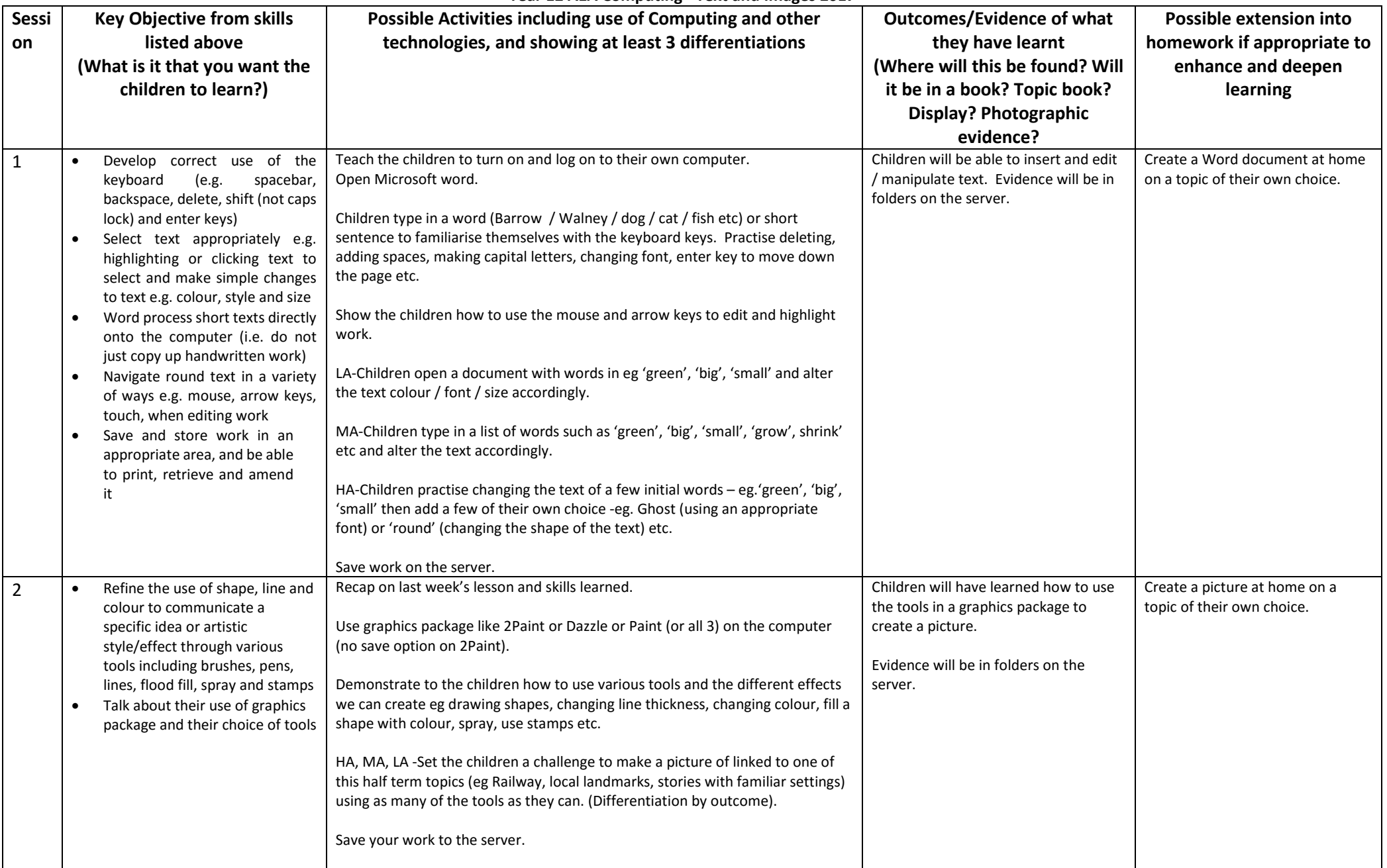

## **Year 12 A1A Computing - Text and Images 2017**

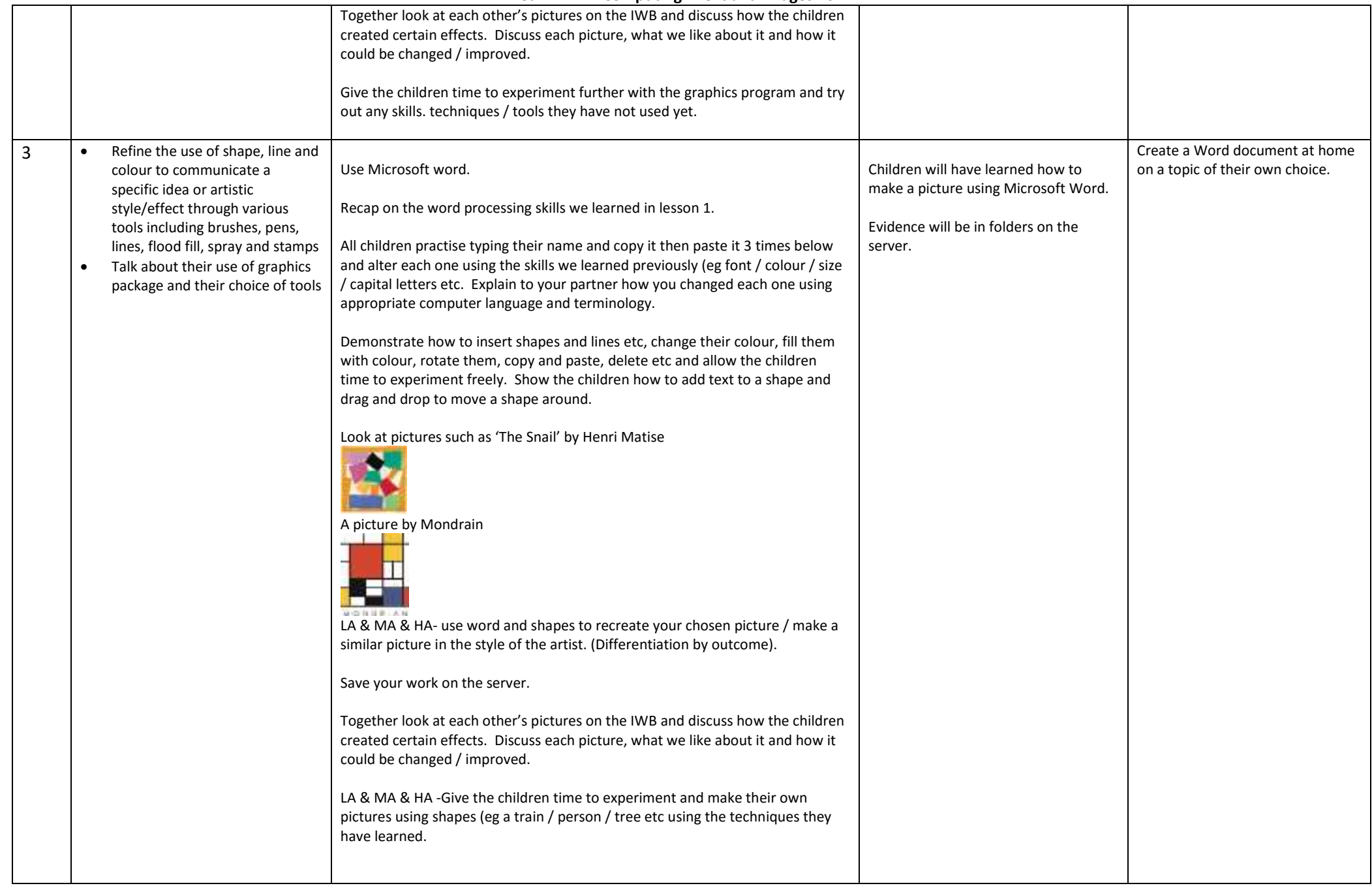

## **Year 12 A1A Computing - Text and Images 2017**

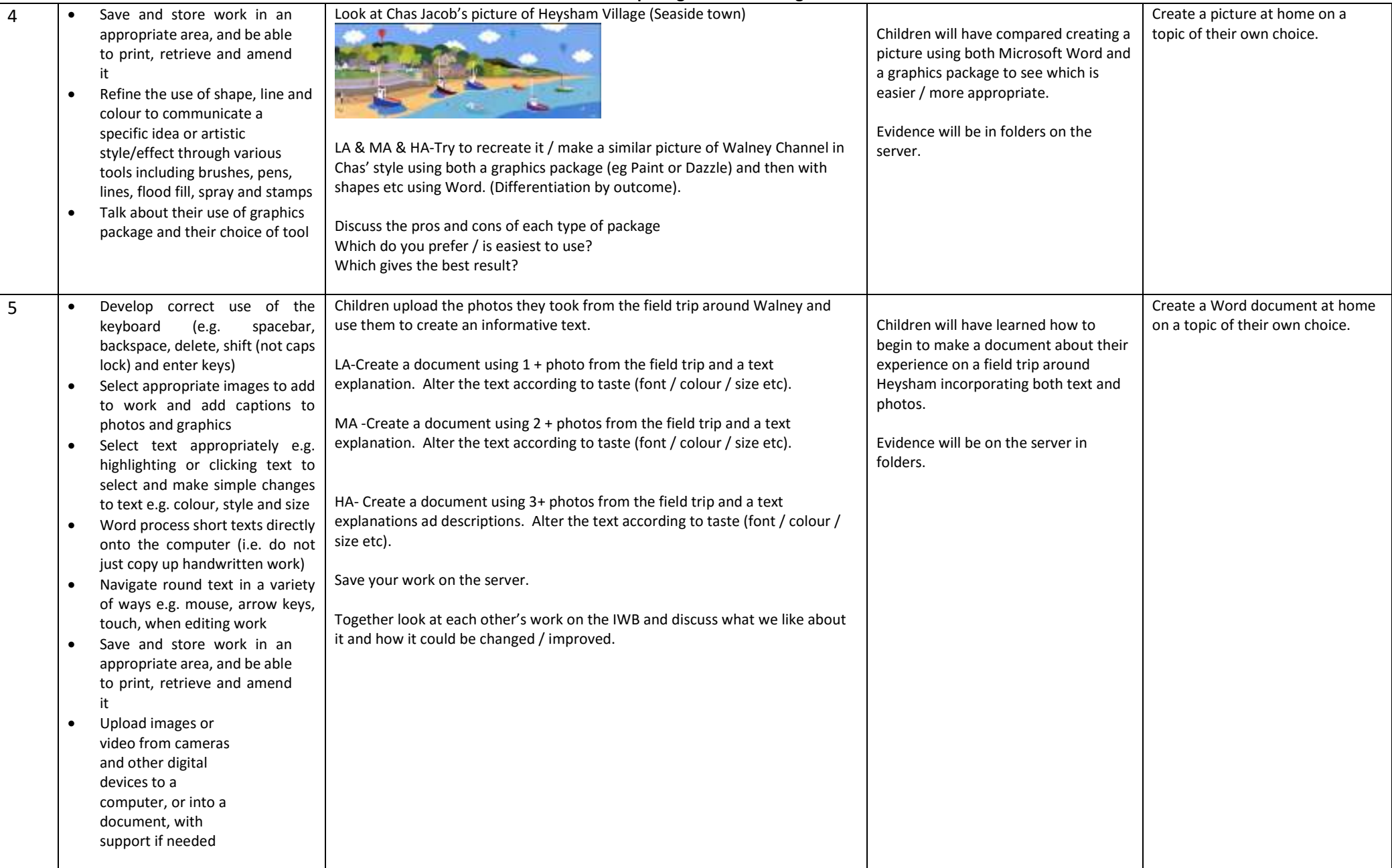